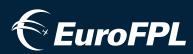

# ICAOPPlightplan Form Basics

### 1

#### DATE OF FLIGHT

Six-digit date of flight in the format "YYMMDD", where "YY" is the last two digits of the year, "MM" is a two-digit representation of the month, and "DD" is a two-digit representation of the calendar day (all with leading zeroes where necessary).

i.e. 121015, 130122...

#### **7 AIRCRAFT IDENTIFICATION**

Aircraft registration letters/tail number or an ICAO agency designator with flight number. ICAO 2012 strictly enforces that this figure should be letters and numbers only, devoid of dashes, spaces, or other punctuation.

i.e. N123B, GCABC, KLM672, SWIFT45...

#### **8 FLIGHT RULES**

Denotes the category of flight rules: "I" for IFR, "V" for VFR, "Y" for when the flight will be initially IFR followed by one or more subsequent flight rules changes, and "Z" for VFR first with any number of subsequent changes. When a "Y" or "Z" flight is prepared, "VFR" or "IFR must be entered in the route string wherever the transitions/changes to the flight rules are planned to occur.

i.e. Departing VFR, cruising IFR, and landing VFR? File Z.

#### **TYPE OF FLIGHT**

Denotes the type of flight as follows: "S" for Scheduled Air Service, "N" for Non-scheduled Air Transport Operation, "G" for General Aviation, "M" for Military, and "X" for everything else. Other special flight status and handling considerations can be relayed via the 18 OTHER INFORMATION field's "STS/" and "RMK/" indicators.

### 6

#### 9 NUMBER

Number of aircraft in flight, if more than one. This figure is omitted if the flight is only a solo aircraft movement.

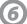

#### **TYPE OF AIRCRAFT**

Type of aircraft, as specified in the latest ICAO Doc 8643, by the appropriate designator. A search for this designator code can be performed online at:

http://www.icao.int/publications/DOC8643/Pages/Search.aspx

If no designator exists for your aircraft, or there is more than one type of aircraft in your flight, enter "ZZZZ" here and specify number and type(s) in 18 OTHER INFORMATION preceded by "TYP/" tags.

i.e. P46T, EA50, C182...

## Did you know?

As of ICAO 2012, the date of flight (DOF/) figure is more widely recognized, and many more authorities world-wide will now accept filings as far out as five days ahead.

The [+1] [+3] and [+24 hrs] links will automatically set TIME and DATE OF FLIGHT figures 1, 3, or 24 hours ahead of the current time. If these fields aren't filled in, the system will presume a departure in one hour. If a TIME value is entered that is before, or less than 30 minutes ahead of, the current time, DATE OF FLIGHT will fill automatically with the next day's date. Otherwise, the current date will be entered.

| DATE O DGHT                                                |                           |       |
|------------------------------------------------------------|---------------------------|-------|
| YYMMDD [+1] [+3] [+24 hrs]                                 | STORE/UP                  | DATE  |
|                                                            |                           | 2     |
| 3 MESSAGE TYPE 7 AIRCRAFT IDEN CATIO                       | N 8 FLIG JLES TYPE O      | .GHT  |
| GPL 6 -                                                    | - I 🖝 - G                 | - <=  |
|                                                            | RBULENCE CAT. 10 EQUIPMEN |       |
| - 1 / L 🗸                                                  | - SDFGY                   | <=    |
|                                                            | / <u>s</u>                |       |
| 13 DEPARTURE AERODROME TIME                                | 9                         |       |
|                                                            | <=                        |       |
| 15 CRUISING SPEED LEVEL ROUT                               | E                         | 12    |
| - N - F -                                                  |                           | <=    |
| [reverse route]                                            |                           | 11    |
| TOTAL EET                                                  |                           |       |
| 16 DESTINATION AERODROME HR MIN ALT                        | AERODROME 2ND ALTN AEROI  | DROME |
|                                                            |                           | <=    |
| 18 OTHER INFORMATION                                       |                           |       |
|                                                            |                           |       |
|                                                            |                           |       |
| -                                                          |                           | // <= |
| SUPPLEMENTARY INFORMATION (required for fi<br>19 ENDURANCE |                           |       |
| HR MIN PERSONS ON BOARD                                    | EMERGENCY RADIO           |       |
| -E/ P/                                                     |                           | 1     |
| SURVIVAL EQUIPMENT                                         | DACKETS                   |       |
| POLAR DESERT MARITIME JUNGLE                               | LIGHT FLUORES UHF         | VHF   |
|                                                            |                           |       |
| DINGHIES                                                   |                           |       |
|                                                            | OLOR                      |       |
| D/ 🖻                                                       | <=                        |       |
| AIRCRAFT COLOR AND MARKINGS                                |                           |       |
| A/                                                         |                           |       |
| REMARKS                                                    |                           | 1     |
|                                                            |                           | <=    |
| PILOT-IN-COMMAND (please include pilot conta<br>C/         | act phone)                |       |
|                                                            |                           |       |
| STORE/UPDATE [view as pdf] [ex                             | port fpl]                 |       |
| [                                                          |                           |       |
|                                                            |                           |       |

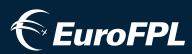

#### WAKE TURBULENCE CAT.

Wake turbulence category of aircraft as specified in ICAO Doc 8643 or based on weight and the following options: "L" for Light (< 7,000 kg), "M" for Medium (7,000 to 136,000 kg), "H" for Heavy (> 136,000 kg), and "J" for Jumbo (exceptionally heavy aircraft such as the Airbus A380-800). A search for the category can be performed online at:

http://www.icao.int/publications/DOC8643/Pages/Search.aspx

## 2

#### **10 EQUIPMENT**

The ICAO 2012 amendment includes extensive changes to the COM/NAV equipment codes used in the FPL message format. These changes and EuroFPL's helpful ICAO 2012 Equipment Wizard are explained in-depth on the next page (Page 3) of this briefing.

#### **13 DEPARTURE AERODROME**

Four-character location indicator of the departure aerodrome, "AFIL" if filed in the air, or "ZZZZ" if no official designator exists in ICAO Doc 7910. In the latter cases, ICAO 2012 strictly states that the aerodrome name or primary fix with location (degrees and minutes ddmmNdddmmE format preferred) be entered in 18 OTHER INFORMATION preceded by a "DEP/" tag.

i.e. EKRK, BIKF, LFPG, CYYR, ZZZZ...

#### TIME

Planned time of departure (UTC) in 24-hour "HHMM" format, where "HH" is a two-digit representation of the hour, and "MM" is a two-digit representation of the minutes past the hour (with leading zeroes where necessary).

i.e. 0615, 1342, 2305...

#### 15 CRUISING SPEED

True airspeed for the initial or whole cruise segment of the flight, indicated as: "N" for Knots, followed by a four-digit figure, "M" for Mach number followed by a three-digit representation of ratio, or "K" for Kilometers/hour followed by a four-digit number.

i.e. K0830, N0485, M082...

### 6

#### LEVEL

Planned cruising level for the initial or whole cruise segment of the flight, indicated as: "F" for Flight Level in 100s of feet, "A" for plain altitude in 100s of feet (both three-digit), "S" for Standard Metric Level in tens of metres, "M" for plain altitude in tens of metres (both four-digit), or "V" for uncontrolled VFR (number field left blank).

i.e. F330, M0840, A045...

# ICAOPPlightplan Form Basics

## Did you know?

The nature and scope of the [ICAO 2012] amendment is to update the ICAO model flight plan form in order to meet the needs of aircraft with advanced capabilities and the evolving requirements of automated air traffic management (ATM) systems, while taking into account compatibility with existing systems, human factors, training, cost and transition aspects."

ICAO State Letter (AN 13/2.1-08/50) - 25 June 2008

| DATE OF FLIGHT                                            | STORE/UPDATE                                    |
|-----------------------------------------------------------|-------------------------------------------------|
| 3 MESSAGE TYPE 7 AIRCRAFT IDENTIFICATIO                   | N 8 FLIGHT RULES TYPE OF FLIGHT                 |
| <=(FPL -                                                  | - I                                             |
| - 1 / L 🗸                                                 | - SDFGY <=                                      |
| 13 RTURE AERODROME                                        | / s                                             |
| 15 CRUISI SEED LEVIS ROUTH                                | (=                                              |
| - N 💌 🛛 🐨                                                 | <=                                              |
| [reverse route]                                           |                                                 |
| TOTAL EET                                                 |                                                 |
| 16 DESTINATION AERODROME HR MIN ALTN                      | AERODROME 2ND ALTN AERODROME                    |
| SUPPLEMENTARY INFORMATION (required for fill 19 ENDURANCE | ing select all valid equipment) EMERGENCY RADIO |
| HR MIN PERSONS ON BOARD                                   | UHF VHF ELBA                                    |
| -E/ P/                                                    | R/                                              |
| SURVIVAL EQUIPMENT                                        | ACKETS                                          |
| POLAR DESERT MARITIME JUNGLE                              | LIGHT FLUORES UHF VHF                           |
|                                                           |                                                 |
| DINGHIES                                                  |                                                 |
| NUMBER CAPACITY COVER CO                                  | DLOR                                            |
|                                                           | <=                                              |
| AIRCRAFT COLOR AND MARKINGS                               |                                                 |
| 1 Martin                                                  |                                                 |
|                                                           |                                                 |
| N/                                                        | <=                                              |
| PILOT-IN-COMMAND (please include pilot conta              |                                                 |
| CI                                                        | )<=                                             |
| STORE/UPDATE [view as pdf] [ex                            | port fpl]                                       |
|                                                           |                                                 |

The Equipment Wizard aims to provide users with an organized graphical interface for the many equipment designators employed in this new format. Input can be achieved by typing codes directly into the text fields, or by selecting the checkboxes for equipment carried. NIL can be selected under either column to signify that there is no equipment and/or surveillance capability for the aircraft. Clicking the + option will reveal the various items as follows:

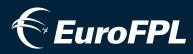

## ICAOPPlightplan Form Basics

### 10 EQUIPMENT -- EuroFPL ICAO 2012 Equipment Wizard

#### EQUIPMENT

VHF RTF/VOR/ILS (S) - Standard COM/NAV Setup **GBAS** (A) - Ground Based Augmentation System LPV (APV/SBAS) (B) - Localizer Performance with Vertical Guidance (Infers Satt.-Based Augmentation) LORANC (C) - LORAN-C Radionavigation **DME** (D) - Distance Measurement Equipment ACARS (Multiple) - Addressing and Reporting System **ADF** (F) - Automatic Direction Finder **GNSS** (G) - Global Navigation Satellite System GNSS augmentation "NAV/" data in Field 18 optional. **HF RTF** (*H*) - *HF Radiotelephone* **INERTIAL NAV** (I) - Aircraft Inertial Guidance **CPDLC** (Multiple) - Controller-Pilot Data Link **MLS** (K) - Microwave Landing System **ILS** (L) - Instrument Landing System ATC RTF SATCOM (Multiple) - Radiotelephone Satt. VOR (O) - VHF Omnidirectional Radio Range **PBN** (R) - Performance-Based Navigation PBN requires corresponding "PBN/" data in Field 18. **TACAN** (T) - Tactical Air Navigation System **UHF RTF** (U) - UHF Radiotelephone **VHF RTF** (V) - VHF Radiotelephone **RVSM** (W) - Reduced Vertical Separation Minimum **MNPS** (X) - Minimum Navigation Performance Spec. VHF 8.33 (Y) - 8.33 kHz Radio Channel Spacing **OTHER** (Z) - Other Item(s) Not Listed Above OTHER requires corresponding "COM/", "NAV/" or "DAT".

#### SURVEILLANCE

| <b>MODE A</b> (A) - Mode A Transponder                      |  |  |  |
|-------------------------------------------------------------|--|--|--|
| <b>MODE A/C</b> (C) - Mode A Transponder with Mode C        |  |  |  |
| <b>S/[]</b> (Multiple) - Mode S Transponder with or without |  |  |  |
| ID - Aircraft Identification PALT - Pressure Altitude       |  |  |  |
| ADS-B - Surveillance Broadcast DLINK - Data Link            |  |  |  |
| <b>MODE S</b> (S) - Mode S Transponder                      |  |  |  |
| ADS-B/1090 MHz (Multiple) -1090 MHz Out/In                  |  |  |  |
| ADS-B/UAT (Multiple) - Universal Access Trans. Out/In       |  |  |  |
| ADS-B/VDL M4 (Multiple) - VHF Digital Mode 4 Out/In         |  |  |  |
| ADS-C/FANS 1/A (D1) - Sur. Contract Future Air Nav.         |  |  |  |
| ADS-C/ATN (G1) - Sur. Contract Aeronautical Telecom         |  |  |  |
|                                                             |  |  |  |

### Key Changes:

- \* New indicators added to describe complex compliment items.
- \* The S indicator "VHF RTF/VOR/ILS" is no longer inclusive of ADF.
- \* If "PBN" is specified, Field 18 requires corresponding "PBN/" data.
- \* If "OTHER" is specified, Field 18 requires "COM/", "NAV/", or "DAT/".

For a good overall online reference see also:

http://contentzone.eurocontrol.int/FPL/

| - SDFGY         |                 |
|-----------------|-----------------|
| l s             |                 |
| EQUIPMENT       | SURVEILLANCE    |
| ◎ NIL ◎ +       | 🔘 NIL 🔘 +       |
| VHF RTF/VOR/ILS | MODE A          |
| GBAS            | MODE A/C        |
| LPV (APV/SBAS)  | S/ID/PALT/ADS-B |
|                 | S/ID/PALT/DLINK |
| DME             | S/ID            |
| ACARS           | S/ADS-B/DLINK   |
| ADF             | S/PALT          |
| GNSS            | S/ID/PALT       |
| HF RTF          | MODE S          |
| INERTIAL NAV    | ADS-B/1090 MHZ  |
| ► CPDLC         | ADS-B/UAT       |
| MLS             | ADS-B/VDL M4    |
| ILS             | ADS-C/FANS 1/A  |
| ATC RTF SATCOM  | ADS-C/ATN       |
| VOR             |                 |
| PBN             |                 |
|                 |                 |
| UHF RTF         |                 |
|                 |                 |
| RVSM            |                 |
| MNPS            |                 |
| VHF 8.33        |                 |
| OTHER           |                 |

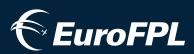

# ICAOF lightplan Form Basics

#### ROUTE

A string of points (and connecting airways or DCTs where applicable) describing an ATS route or path of fixes no more than 30 minutes flying time or 200nm apart, including those points where a change of speed, level, track, or flight rules is planned. Points can be listed by their coded designator (i.e. LN, MAY, HADDY), a 7 or 11-character representation of their coordinates (i.e. 46N078W, 4620N07805W), or a point relative to a reference point based on bearing and distance (i.e. DUB190040 being 40nm out on the 190 degree magnetic bearing from DUB).

Change of speed and/or level is indicated by appending data formatted as in 15 CRUISING SPEED and LEVEL to a point, after a slash (i.e. MAY/N0305F180, 46N078W/M082F330). Change of flight rules are shown by a standalone "VFR" or "IFR" to indicate the beginning of that phase of flight.

#### 16 D

#### **16 DESTINATION AERODROME**

Four-character location indicator of the destination aerodrome or "ZZZZ" if no official designator exists in ICAO Doc 7910. In the latter case, ICAO 2012 strictly states that the aerodrome name or final fix with location (degrees and minutes ddmmNdddmmE format preferred) be entered in 18 OTHER INFORMATION preceded by a "DEST/" tag.

i.e. EKRK, BIKF, LFPG, CYYR, ZZZZ...

#### **TOTAL EET**

Total estimated enroute time in "HHMM" format, where "HH" is a two-digit representation of the hours and "MM" is a two-digit representation of minutes in flight (with leading zeroes where necessary).

i.e. 0142, 0305, 0047...

#### (2ND) ALTN AERODROME

Four-character location indicator of the alternate aerodrome(s) or "ZZZZ" if no official designator exists in ICAO Doc 7910. In the latter case, ICAO 2012 strictly states that the aerodrome name(s) with location (degrees and minutes ddmmNdddmmE format preferred) be entered in 18 OTHER INFORMATION preceded by a "ALTN/" tag.

i.e. EKRK, BIKF, LFPG, CYYR, ZZZZ...

#### **18 OTHER INFORMATION**

The ICAO 2012 amendment includes extensive changes to the way data is presented and ordered for Field 18 data in the FPL message format. These changes and EuroFPL's helpful ICAO 2012 Other Information Wizard are explained in-depth on the next page (Page 5) of this briefing.

#### **19 ENDURANCE**

Total fuel endurance in "HHMM" format, where "HH" is a two-digit representation of the hours and "MM" is a two-digit representation of minutes of fuel (with leading zeroes where necessary).

i.e. 0142, 0305, 0047...

## Did you know?

If you don't enter a TOTAL EET figure, a temporary figure is automatically calculated upon STORE/UPDATE that is based on great circle distance and basic cruise speed (no winds) to allow for easy validation of the flightplan. After running a navigation log, a more accurate TOTAL EET figure can be entered along with "EET/" entries in the 18 OTHER INFORMATION field where appropriate.

| YYMMDD                                                                                                    | [+1] [+3]                                              | [+24 hrs]                              |                                           | STOP        | RE/UPDATE            |    |
|----------------------------------------------------------------------------------------------------|--------------------------------------------------------|----------------------------------------|-------------------------------------------|-------------|----------------------|----|
| MESSAGE TYPE                                                                                                   | 7 AIRCRAFT I                                           | DENTIFICATION                          | 8 FLIGHT R                                | ULES TY     | PE OF FLIG           | нт |
| <=(FPL                                                                                                    |                                                        |                                        | - I 👻                                     |             | - G 💌                | <: |
| NUMBER TY                                                                                                    | PE OF AIRCRAFT                                         | WAKE TURB                              | ULENCE CAT.                               | 10 EQU      | IPMENT               |    |
| 1                                                                                                    |                                                        | / L 💌                                  | - SDFG                                    | Y           |                      | <: |
| di                                                                                                    | 19                                                     |                                        | 1 s                                       |             |                      |    |
| 3 DEPARTURE A                                                                                                  | ERODROME                                               | TIME                                   |                                           |             |                      |    |
|                                                                                                    |                                                        | <=                                     |                                           |             |                      |    |
| 5 CRUISING SPE                                                                                                 | ED LEVEL                                               | ROUTE                                  |                                           |             |                      |    |
| N 💌                                                                                                    | F                                                      |                                        |                                           |             |                      | <  |
|                                                                                                    |                                                        | · (1)                                  |                                           |             |                      | -  |
| [revers                                                                                                    | se route]                                              |                                        |                                           |             | 11                   |    |
| 6                                                                                                    | тс                                                     | ET A                                   |                                           |             |                      |    |
| 6 D. ATION                                                                                                    | AERODROME H                                            |                                        | AROME                                     | 2ND ALTN    | AERODROM             | E  |
|                                                                                                    |                                                        |                                        | SINOTAL                                   | LINE ALTIN  |                      | <: |
|                                                                                                    | 10000                                                  |                                        |                                           |             |                      | 5  |
| 8 OTHER INFOR                                                                                                  | MATION                                                 |                                        |                                           |             |                      |    |
| 5                                                                                                    |                                                        |                                        |                                           |             |                      | 0  |
|                                                                                                    | INFORMATION                                            | (required for filing                   |                                           | alid equipm | ient)                | <" |
|                                                                                                    | INFORMATION                                            |                                        |                                           |             | ient)                | <: |
| IS EN 6 CE                                                                                                    |                                                        |                                        | EMER                                      | GENCY RA    | nent)<br>DIO         | <  |
|                                                                                                    | PERSONS OF                                             | N BOARD                                | EMER<br>UHF                               | GENCY RA    | nent)<br>DIO         | <" |
| E/                                                                                                    | PERSONS OF<br>P/<br>PMENT                              | N BOARD                                | EMER<br>UHF<br>R/                         | RGENCY RA   | nent)<br>DIO         |    |
| E/                                                                                                    | PERSONS OF                                             | N BOARD<br>JA<br>E JUNGLE              | EMER<br>UHF<br>R/<br>CKETS<br>LIGHT FL    | CORES       | nent)<br>DIO<br>ELBA |    |
| E/<br>POLAR DE                                                                                                 | PERSONS OF<br>P/<br>PMENT                              | N BOARD<br>JA<br>E JUNGLE              | EMER<br>UHF<br>R/ 🗐<br>CKETS              | CORES       | uhf vhf              |    |
| E/<br>SURVIVAL EQUI<br>POLAR DE                                                                                | PERSONS OF<br>P/<br>PMENT<br>SERT MARITIM              | N BOARD<br>JA<br>E JUNGLE              | EMER<br>UHF<br>R/ CR<br>CKETS<br>LIGHT FL | CORES       | uhf vhf              |    |
| E/<br>BURVIVAL EQUI<br>POLAR DE<br>DINGHIES<br>NUMBER                                                          | PERSONS OF<br>P/<br>PMENT<br>SERT MARITIM              | N BOARD<br>JA<br>E JUNGLE              | EMER<br>UHF<br>R/ CR<br>CKETS<br>LIGHT FL | CORES       | uhf VHF              |    |
| HR CCE<br>HR CCE<br>BURVIVAL EQUI<br>POLAR DE<br>DINGHIES<br>NUMBER<br>D/                                      | PERSONS OF<br>P/<br>PMENT<br>SERT MARITIMI<br>CAPACITY | N BOARD<br>JA<br>E JUNGLE<br>COVER COL | EMER<br>UHF<br>R/ CR<br>CKETS<br>LIGHT FL | CORES       | uhf vhf              |    |
| P EN C CE<br>HR C CE<br>BURVIVAL EQUI<br>POLAR DE<br>DINGHIES<br>NUMBER<br>D/ AIRCRAFT COL                     | PERSONS OF<br>P/<br>PMENT<br>SERT MARITIM              | N BOARD<br>JA<br>E JUNGLE<br>COVER COL | EMER<br>UHF<br>R/ CR<br>CKETS<br>LIGHT FL | CORES       | uhf VHF              |    |
| E/<br>SURVIVAL EQUI<br>POLAR DE<br>DINGHIES<br>NUMBER<br>D/<br>AIRCRAFT COL<br>A/                              | PERSONS OF<br>P/<br>PMENT<br>SERT MARITIME<br>CAPACITY | N BOARD<br>JA<br>E JUNGLE<br>COVER COL | EMER<br>UHF<br>R/ CR<br>CKETS<br>LIGHT FL | CORES       | uhf VHF              |    |
| E/<br>SURVIVAL EQUI<br>POLAR DE<br>DINGHIES<br>NUMBER<br>D/<br>AIRCRAFT COL<br>A/<br>REMARKS                   | PERSONS OF<br>P/<br>PMENT<br>SERT MARITIME<br>CAPACITY | N BOARD<br>JA<br>E JUNGLE<br>COVER COL | EMER<br>UHF<br>R/ CR<br>CKETS<br>LIGHT FL | CORES       | uhf VHF              |    |
| E/<br>SURVIVAL EQUI<br>POLAR DE<br>DINGHIES<br>NUMBER<br>D/<br>AIRCRAFT COL<br>A/<br>REMARKS                   | PERSONS OF<br>P/<br>PMENT<br>SERT MARITIME<br>CAPACITY | N BOARD<br>JA<br>E JUNGLE<br>COVER COL | EMER<br>UHF<br>R/ CR<br>CKETS<br>LIGHT FL | CORES       | uhf VHF              |    |
| L9 EN 6 CE<br>HR C L<br>SURVIVAL EQUI<br>POLAR DE<br>DINGHIES<br>NUMBER<br>D/ AIRCRAFT COL<br>A/ REMARKS<br>N/ | PERSONS OF<br>P/<br>PMENT<br>SERT MARITIMI<br>CAPACITY | N BOARD<br>JA<br>E JUNGLE<br>COVER COL | EMER<br>UHF<br>R/ CKETS<br>LIGHT FL       | CORES       | uhf VHF              |    |
| L9 EN 6 CE<br>HR C L<br>SURVIVAL EQUI<br>POLAR DE<br>DINGHIES<br>NUMBER<br>D/ AIRCRAFT COL<br>A/ REMARKS<br>N/ | PERSONS OF<br>P/<br>PMENT<br>SERT MARITIMI<br>CAPACITY | N BOARD<br>JA<br>E JUNGLE<br>COVER COL | EMER<br>UHF<br>R/ CKETS<br>LIGHT FL       | CORES       | Hent)<br>DIO<br>ELBA |    |

The Other Information Wizard aims to provide users with an organized graphical interface for the many new designators employed in the new ICAO 2012 format. Input can be achieved by typing data directly into the text box, or by selecting an indicator type from the menu and entering data into the corresponding row. For the best success, the data fields should only contain alphanumerical characters and spaces. Other punctuation may be forbidden.

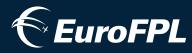

## ICAO Ightplan Form Basics

### 18 OTHER INFORMATION -- EuroFPL ICAO 2012 Other Information Wizard

- STS/ Indicators for Special Handling by ATS
- PBN/ RNAV and/or RNP Capability Indicators
- \*EUR/ Protected Status Indicator for IFPS
- NAV/ Nav. Equipment Data and GNSS Augmentation i.e. NAV/SBAS
- **COM/** Comm. Equipment Not Specified in Field 10
- DAT/ Data Capabilities Not Specified in Field 10
- **SUR/** Surveillance Capabilities Not Specified in Field 10
- **DEP**/ Name/Coords (ddmmNdddmmE) of Departure Aerodrome When "ZZZZ" Specified in Field 13

#### i.e. DEP/CROSLAND 5337N00149W

**DEST/** - Name/Coords (ddmmNdddmmE) of Destination Aerodrome When "ZZZZ" Specified in Field 16

#### i.e. DEST/VENLO 5123N00603E

- REG/ Aircraft Registration if Different Than Field 7
- **EET/** Estimated Enroute Time(s) in "HHMM" format to Significant Fixes or FIR Boundaries

#### i.e. EET/CAP0745 EHAA0830

- SEL/ SELCAL Code For Applicable Aircraft
- **TYP/** Number and Type(s) of Aircraft if "ZZZZ" in Field 8
- **CODE/** Aircraft Address Code in Six Hexadecimal Chars.
- \*RVR/ Runway Visual Range Requirement in Metres
- DLE/ Enroute Delay or Holding Point with "HHMM" Time i.e. DLE/MDG0030
- **OPR/** ICAO Designator or Name of Aircraft Operator
- **PER/** Aircraft Performance Category Where Applicable
- ALTN/ Name/Coords (ddmmNdddmmE) of Destination Alternate Aerodromes if "ZZZZ" in Field 16.

#### i.e. ALTN/TOUL 4846N00558E

- **RALT/** Enroute Alternates
- **TALT**/ Take-off Alternates
- **RIF/** Route Details to Revised Destination Aerodrome
- **RMK/** Plain Language Remarks Where Necessary
- \*STAYINFO/ IFPS Indicators for Stay Activity
- \*RFP/ Replacement Flightplan Indicator for IFPS

\* For IFPS Flights Only

### Key Changes:

- \* New indicators have been introduced, some retracted.
- \* The sequence that indicators should appear in is now compulsory.
- \* Any given indicator can only appear ONCE in Field 18.
- \* Hyphen (-) and oblique stroke (/) characters forbidden in data.
- \* "STS/" indicator is no longer free-text.
- \* "PBN/" is now mandatory to detail PBN equipment capabilities.
- \* "NAV/" entry is required when GNSS equipment is specified.
- For a good overall online reference see also:

http://contentzone.eurocontrol.int/FPL/

Multiple entries of the same type will be automatically concatenated except for items such as STAYINFO entries which will be numerically sequenced in the order that they appear.

|          |                                                  | FORMATION WIZARD |    |
|----------|--------------------------------------------------|------------------|----|
| STS/ALTR | V                                                |                  |    |
|          |                                                  |                  | 1. |
|          | S 70                                             | - 6              |    |
| STS/     | ▼ ALT REVERVATION                                | ura d            |    |
| PBN/     |                                                  |                  |    |
|          |                                                  |                  |    |
|          | RNAV                                             | RNP              |    |
|          | ◎ NIL ◎ +                                        | NIL • +          |    |
|          | RNAV 10 (RNP 10)                                 | RNP 4            |    |
|          | ALL                                              |                  |    |
|          |                                                  |                  |    |
|          | DME/DME                                          |                  |    |
|          | VOR/DME                                          | DME/DME/IRU      |    |
|          |                                                  | TRNP OTHER       |    |
|          |                                                  | APCH             |    |
|          | TRNAV 2                                          | APCH/BARO VNAV   |    |
|          | ALL                                              | AR APCH RF       |    |
|          |                                                  | AR APCH NO RF    |    |
|          | DME/DME                                          |                  |    |
|          | DME/DME/IRU                                      |                  |    |
|          | RNAV 1                                           |                  |    |
|          |                                                  |                  |    |
|          | GNSS                                             |                  |    |
|          |                                                  |                  |    |
|          | DME/DME/IRU                                      |                  |    |
| SELECT   | <ul> <li>(choose an option from the r</li> </ul> |                  |    |

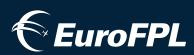

# ICAOPPlightplan Form Basics

#### PERSONS ON BOARD

Total number of persons including passengers and crew that will be onboard, or "TBN" (To Be Notified) if unknown at time of filing.

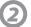

1

#### **EMERGENCY RADIO**

Please note that any available equipment or features should be CLICKED ON here. The printable PDF version of the form will reverse these selections as per the convention of crossing out equipment and features that are not available.

Select "UHF" here if you are able to receive and xmit at 243.0 MHz, "VHF" here if you are able to receive and xmit at 121.5 MHz, and/or "ELBA" if an emergency location beacon is present on the plane.

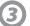

#### SURVIVAL EQUIPMENT

Please note that any available equipment or features should be CLICKED ON here. The printable PDF version of the form will reverse these selections as per the convention of crossing out equipment and features that are not available.

Select the appropriate items indicating what types of survival equipment, if any, are carried.

### 4

#### JACKETS

Please note that any available equipment or features should be CLICKED ON here. The printable PDF version of the form will reverse these selections as per the convention of crossing out equipment and features that are not available.

Select "LIGHT" if your life jacket(s) are lighting equipped, "FLUORES" if fluorescein equipped, and "UHF" or "VHF" if radio equipped.

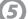

#### **DINGHIES (NUMBER)**

The number of survival dinghies carried onboard. Leave blank if none.

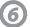

#### DINGHIES (CAPACITY)

Total capacity, in persons, of all dinghies carried. Leave blank if none.

### Did you know?

Due to ICAO Doc 4444 convention and the strict nature of many authorities Flight Data Managers, flightplan supplemental data is often only transmitted to AROs and other full-service offices, and not included when transmitting directly to towers and area controllers. Because of this, it is often wise to copy your pilot contact info (phone) to an 18 OTHER INFORMATION "RMK/" entry, so that you can be contacted directly by all parties if a timely resolution is sought for any issues with your flight.

| DATE OF FLIGHT                                                                          |
|-----------------------------------------------------------------------------------------|
| YYMMDD         [+1] [+3] [+24 hrs]         STORE/UPDATE                                 |
| 3 MESSAGE TYPE 7 AIRCRAFT IDENTIFICATION 8 FLIGHT RULES TYPE OF FLIGHT                  |
| <=(FPL - I - G - C - C - C - C - C - C - C - C - C                                      |
| 9 NUMBER TYPE OF AIRCRAFT WAKE TURBULENCE CAT. 10 EQUIPMENT                             |
| - 1 / L - SDFGY <=                                                                      |
| l s                                                                                     |
| 13 DEPARTURE AERODROME TIME                                                             |
| 15 CRUISING SPEED LEVEL ROUTE                                                           |
| - N. F                                                                                  |
| [reverse route]                                                                         |
| TOTAL EET                                                                               |
| 16 DESTINATION AERODROME HR MIN ALTN AERODROME 2ND ALTN AERODROME                       |
| 18 OTHER INFORMATION                                                                    |
| SUPPLEMENTARY INFORMATION (required for filing select all valid equipment) 19 ENDURANCE |
| HR MIN PERSONS DARD VHF ELBA                                                            |
| -E/ P/ R/ 🗖 🗖                                                                           |
| VAL EQUIPMENT                                                                           |
| POLAR DESERT MARITIME JUNGLE                                                            |
|                                                                                         |
| DI 5 S CA GTY COVER COLOR                                                               |
| D/ <=                                                                                   |
| AIRCRAFT COLOR AND MARKINGS                                                             |
| A/                                                                                      |
| REMARKS                                                                                 |
| N/ <=                                                                                   |
| PILOT-IN-COMMAND (please include pilot contact phone)                                   |
| C/ )<=                                                                                  |
| STORE/UPDATE [view as pdf] [export fpl]                                                 |

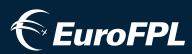

# ICAOPPlightplan Form Basics

#### **DINGHIES (COVER)**

Check this box if the dinghies have protective canopies.

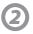

1

#### **DINGHIES (COLOR)**

Plain text description of the dinghies primary color.

### 3

AIRCRAFT COLOR AND MARKINGS

Plain text description of aircraft color and any significant livery markings or characteristics.

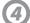

#### REMARKS

Indicate any other survival equipment carried and/or other remarks specifically regarding survival equipment and search-and-rescue (SAR) information.

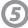

#### PILOT-IN-COMMAND

Name and preferably phone contact information of the pilot in command. Including phone contact information helps in those rare cases that timely clarification or further information is required by ATC accepting the flight.

## Did you know?

Custom PREFERRED CONTACT settings (such as ACK messages via SMS) for a pilot are going to be dependant on the PILOT-IN-COMMAND value attached to a flightplan. Our system will typically look to the exact value provided by the Flightplan Builder's Load Pilot menu to determine what custom contact settings to honor for an operational message. This value typically includes the pilot's surname, first initial, and mobile contact number.

| DATE OF FLIGHT                                               |                                               |
|--------------------------------------------------------------|-----------------------------------------------|
| YYMMDD [+1] [+3] [+24 hrs]                                   | STORE/UPDATE                                  |
| 3 MESSAGE TYPE 7 AIRCRAFT IDENTIFICATION                     | 8 FLIGHT RULES TYPE OF FLIGHT                 |
| <=(FPL -                                                     | - I 🗸 - G 🖌 <=                                |
| 9 NUMBER TYPE OF AIRCRAFT WAKE TURB                          | ULENCE CAT. 10 EQUIPMENT                      |
| - 1 / L .                                                    | - SDFGY <=                                    |
|                                                              | 1 s                                           |
| 13 DEPARTURE AERODROME TIME <= 15 CRUISING SPEED LEVEL ROUTE |                                               |
| - N - F -                                                    | <=                                            |
|                                                              | 2 V .                                         |
| [reverse route]                                              | 7                                             |
| TOTAL EET                                                    |                                               |
| 16 DESTINATION AERODROME HR MIN ALTN A                       | ERODROME 2ND ALTN AERODROME                   |
|                                                              | <=                                            |
| 18 OTHER INFORMATION                                         |                                               |
| SUPPLEMENTARY INFORMATION (required for filling              | q select all valid equipment) EMERGENCY RADIO |
| HR MIN PERSONS ON BOARD                                      | UHF VHF ELBA                                  |
| -E/ P/                                                       | R/ 🗖 🗖                                        |
| SURVIVAL EQUIPMENT JA                                        | CKETS                                         |
| POLAR DESERT MARITIME JUNGLE                                 | LIGHT FLUORES UHF VHF                         |
|                                                              |                                               |
| DINGHIES                                                     |                                               |
| NUMBER CAPACITY                                              |                                               |
| D/ AIRCRA GLOR AND MARKINGS                                  | <=                                            |
| A/                                                           |                                               |
| N/                                                           | <=                                            |
| (5)                                                          | 231.11.VAC                                    |
| PILOT-IN-COMM (please include pilot contact<br>C/            | phone)                                        |
|                                                              |                                               |
| STORE/UPDATE [view as pdf] [exp                              | ort fpl]                                      |